**Załącznik nr 7 do Zarządzenia Rektora nr 10/12 z dnia 21 lutego 2012r.** 

# **KARTA MODUŁU / KARTA PRZEDMIOTU**

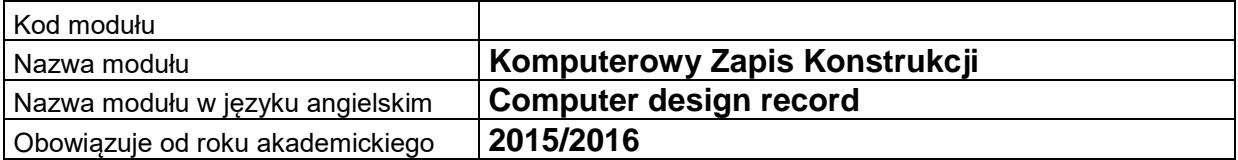

# **A. USYTUOWANIE MODUŁU W SYSTEMIE STUDIÓW**

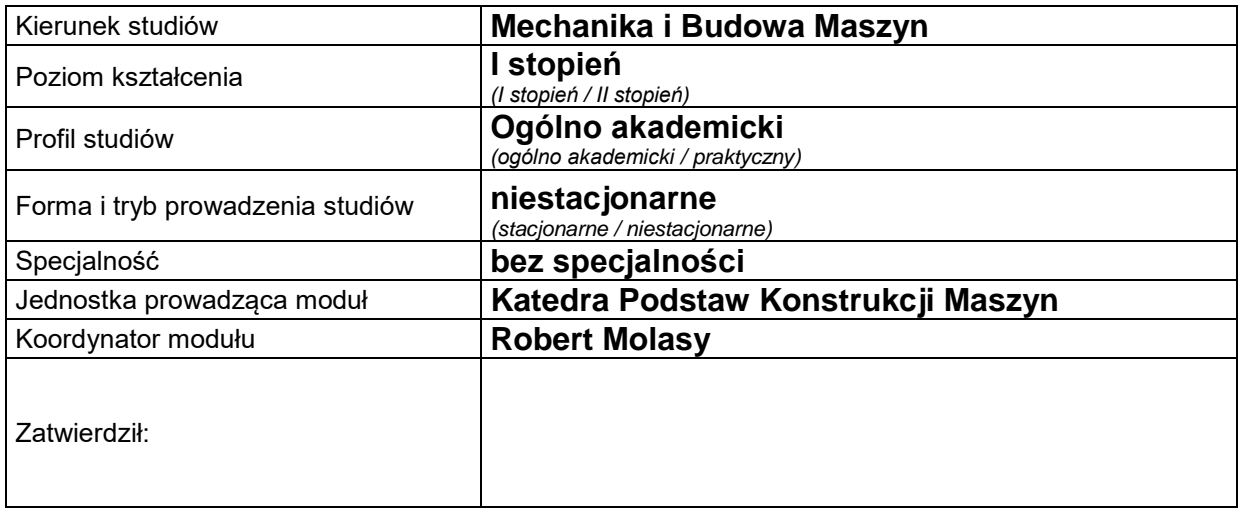

# **B. OGÓLNA CHARAKTERYSTYKA PRZEDMIOTU**

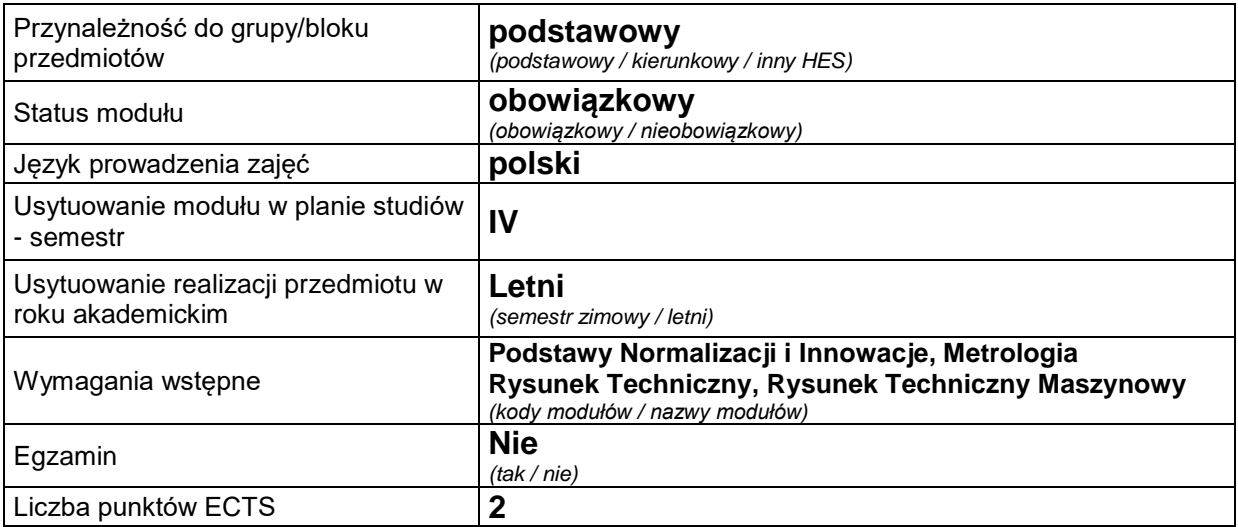

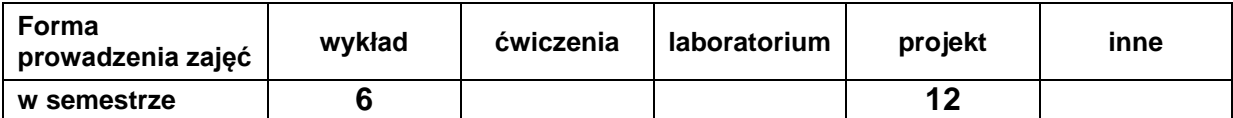

# **C. EFEKTY KSZTAŁCENIA I METODY SPRAWDZANIA EFEKTÓW KSZTAŁCENIA**

**Cel modułu** Celem jest opanowania programu typu CAD (AutoCad, SolidWorks), opanowanie umiejętności czytania i wykonywania rysunków wykonawczych i złożeniowych części maszyn w oparciu o najnowsze normy w tej dziedzinie.

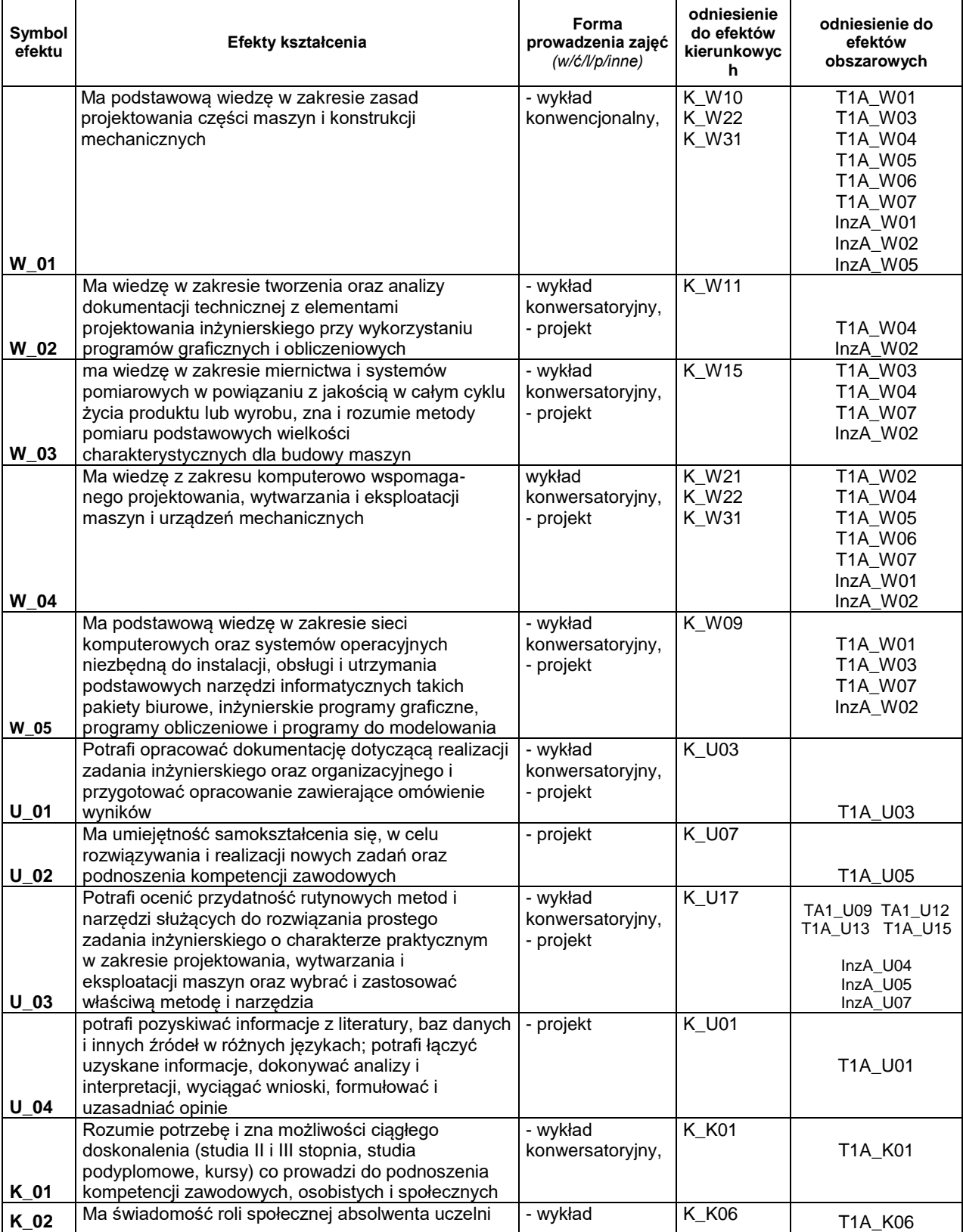

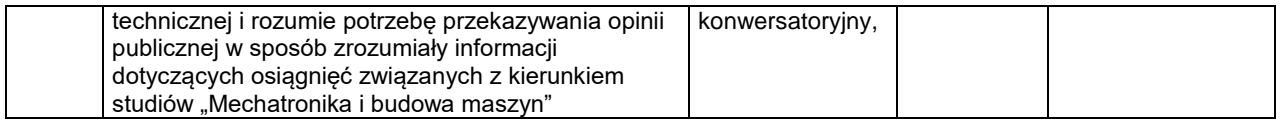

## **Treści kształcenia:**

#### 1. Treści kształcenia w zakresie wykładu

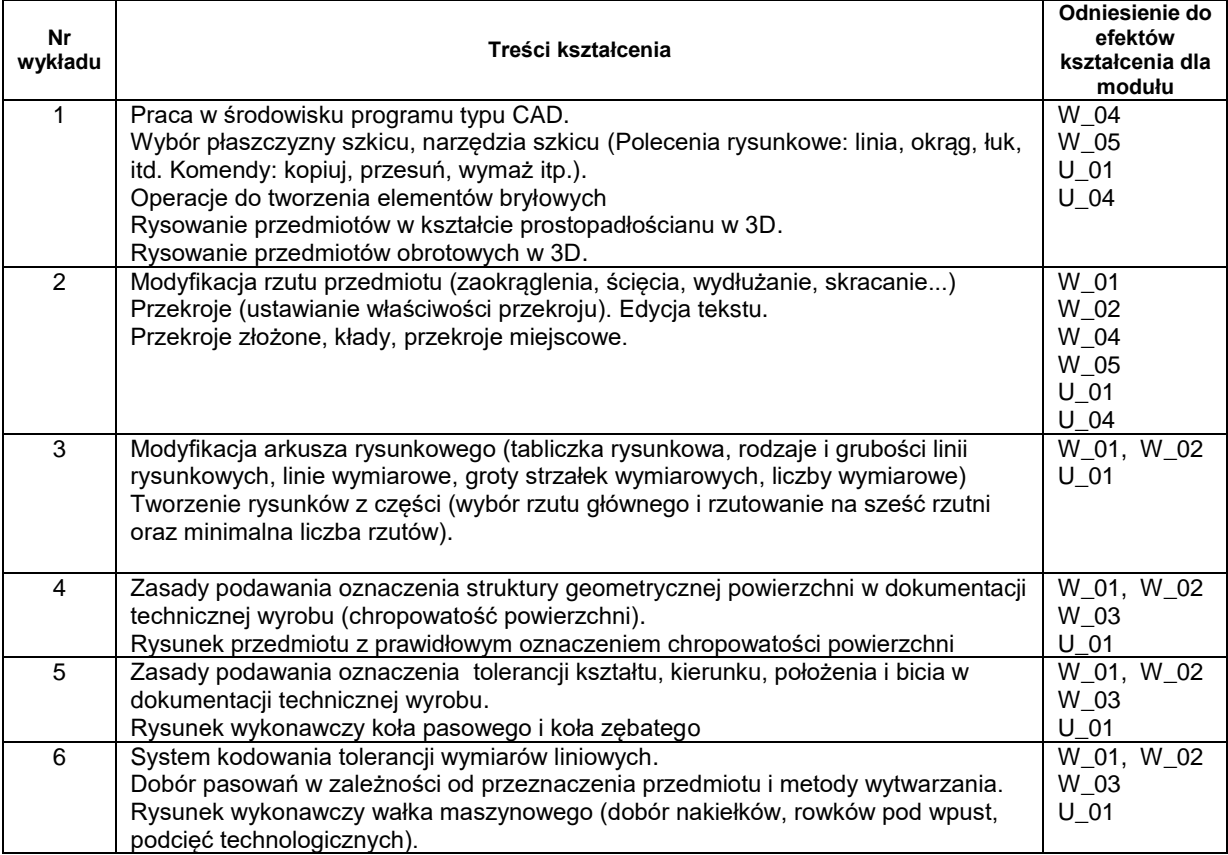

#### 2. Charakterystyka zadań projektowych

*W ramach tych zajęć student, korzystając z udostępnionego oprogramowania (AutoCad, SolidWorks które jest dostępne w laboratorium, ale może być także zainstalowane na prywatnym komputerze studenta), zapoznaje się z zapisem konstrukcji części maszyn, poznaje podstawy geometrii rzutowej oraz wykonuje rysunki wykonawcze części takich jak: koło zębate, koło pasowe, wałek maszynowy, króciec, połączenia gwintowane, a także rysunek złożeniowy zgodnie z zasadami rzutowania i wymiarowania w oparciu o najnowsze normy z rysunku technicznego.*

*Student przed przystąpieniem do wykonywania rysunku wykonawczego w pierwszej kolejności rysuje szkic, na który składa się minimalna liczba rzutów i przekroi, aby pokazać wszystkie szczegóły detalu. W dalszej części na szkic nanosi wymiary dobrane z norm (np. kształt, długość i głębokość rowka wpustowego), by w końcu przystąpić do realizacji rysunku w programie typy CAD.*

*W oparciu o podany przez prowadzącego detal wykonuje rysunek, wybierając rzut główny i rzuty pomocnicze, aby go zwymiarować zgodnie z zasadami rysunku technicznego. Dla danego elementu dobiera tolerancję kształtu i położenia dla współpracujących ze sobą powierzchni, a także dobiera i nanosi na odpowiednie powierzchnie chropowatość oraz pasowania.*

*Student ponadto wykonuje rysunek złożeniowy, sytuując go w pozycji pracy na arkuszu, nanosi wymiary gabarytowe i jeżeli są potrzebne to również wymiary charakterystyczne (np. rozstaw osi otworów). W ostatniej kolejności numeruje części składowe i wypełnia tabelkę do rysunku złożeniowego, uwzględniając rodzaj materiału dla każdego elementu.*

*Student może ponadto uczestniczyć w konsultacjach prowadzonych co tydzień w wymiarze 1 godz.*

### **Metody sprawdzania efektów kształcenia**

 $\mathsf{r}$ 

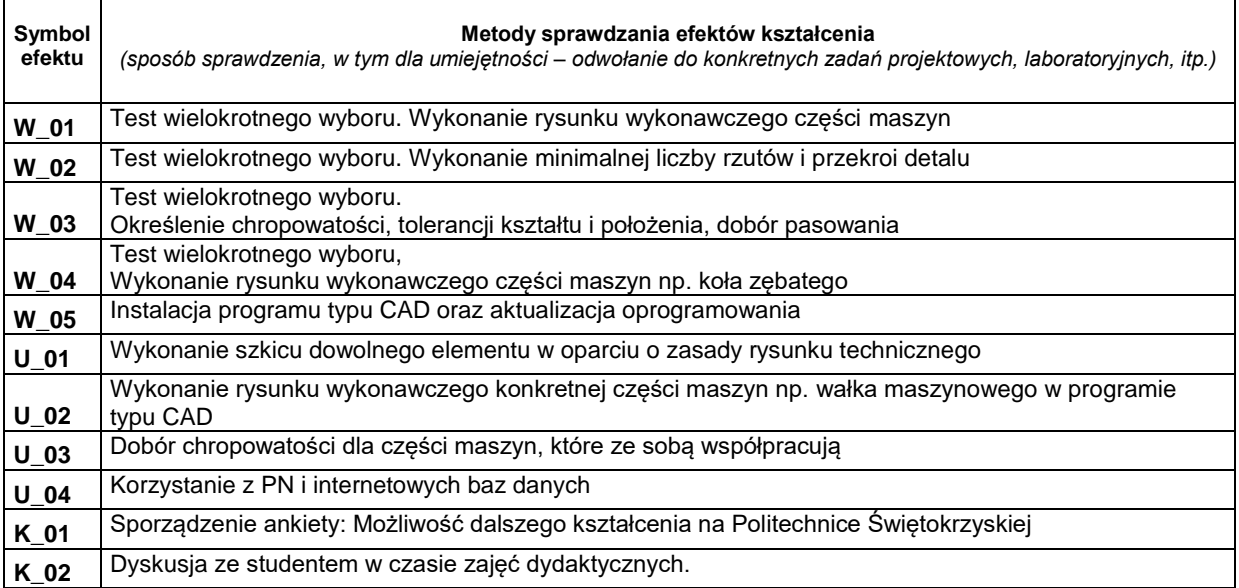

## **D. NAKŁAD PRACY STUDENTA**

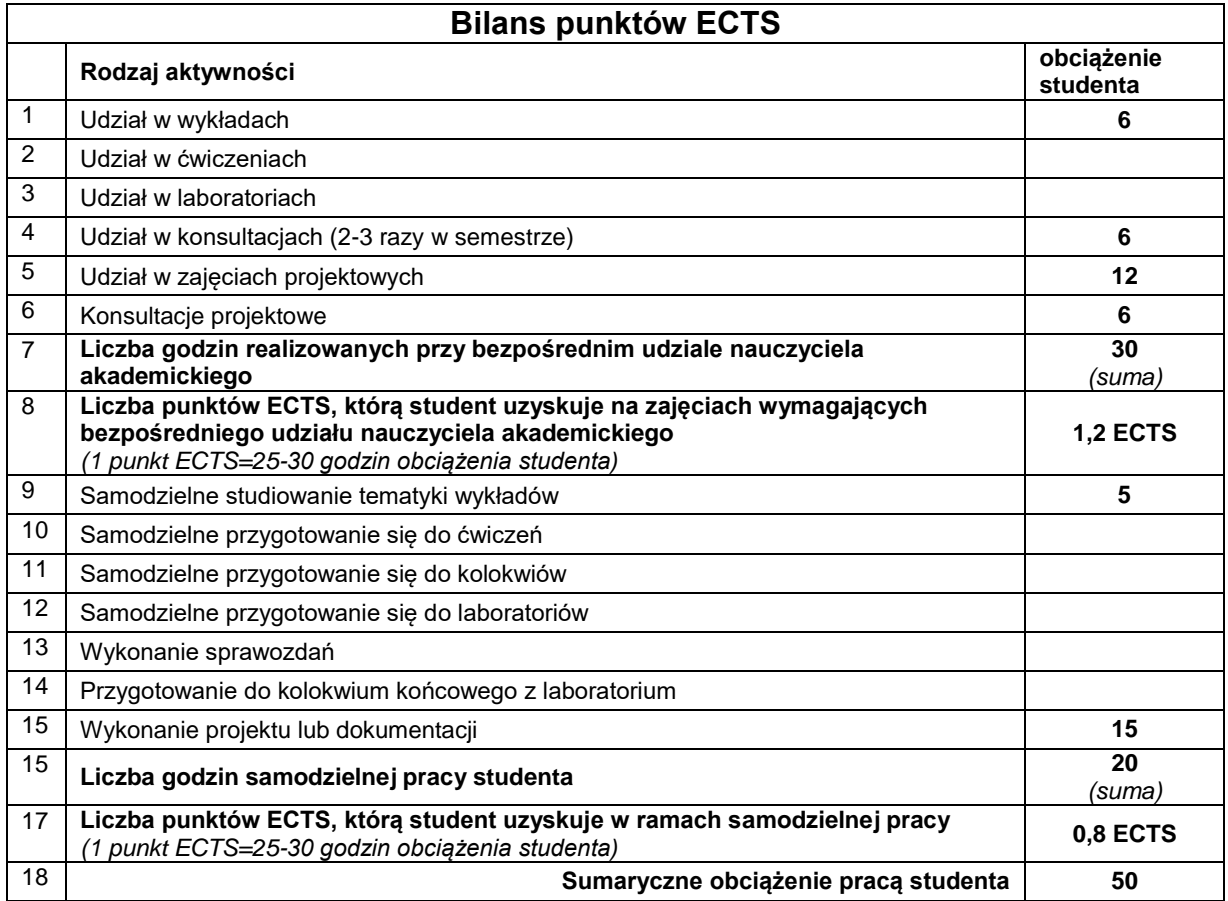

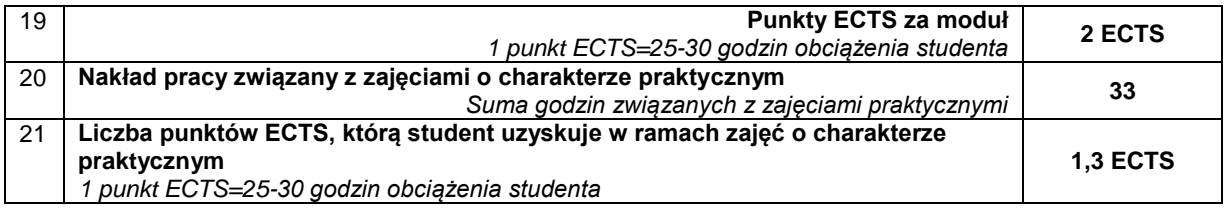

# **E. LITERATURA**

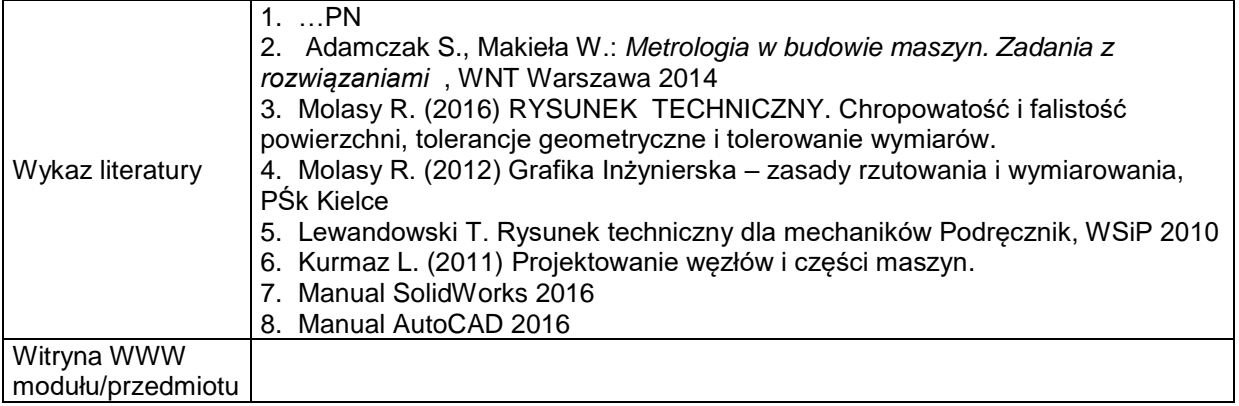